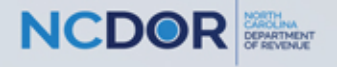

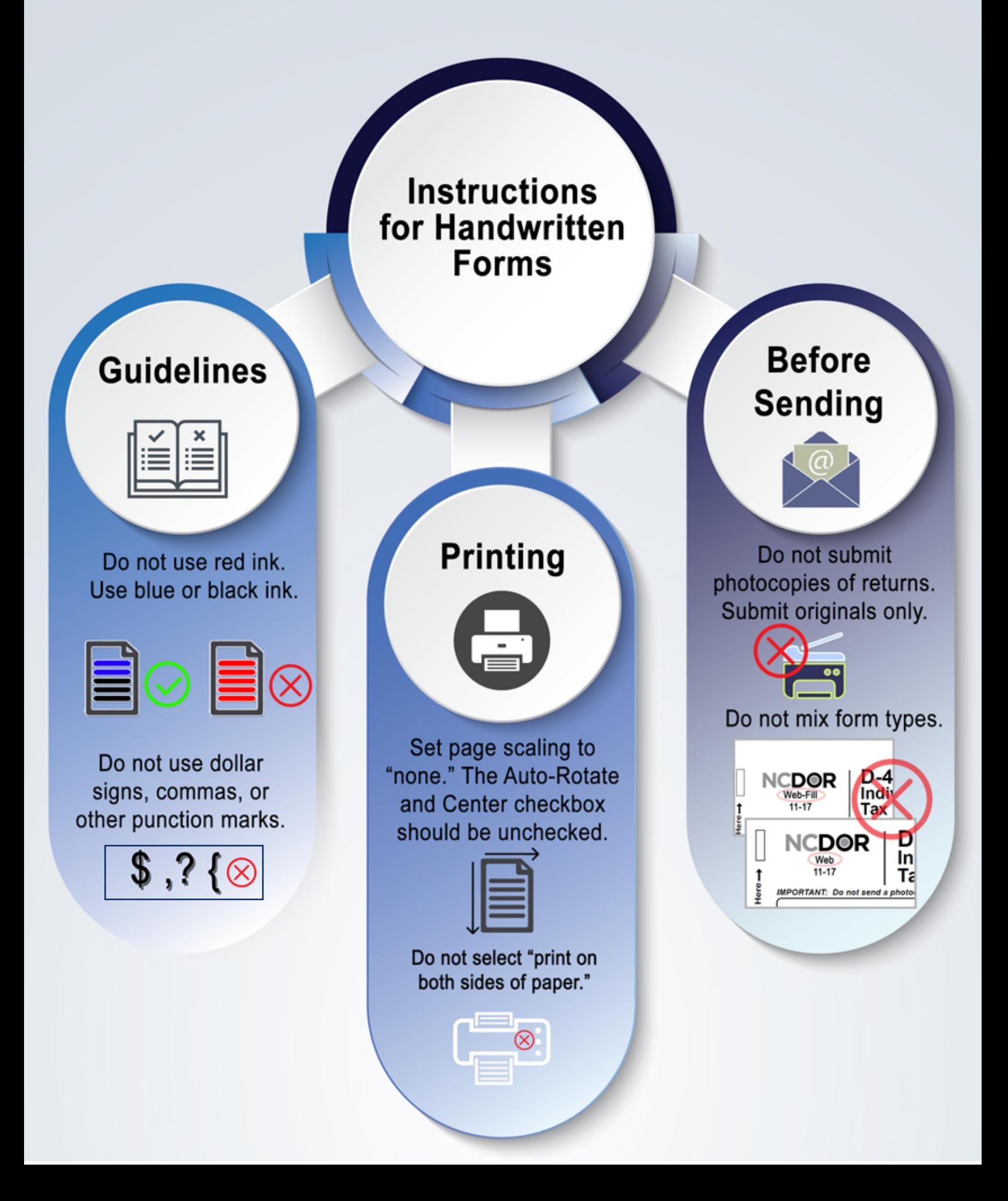

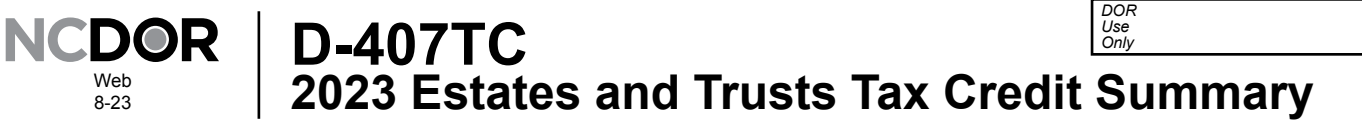

File this form with Form D-407, Estates and Trusts Income Tax Return, if tax credits are allocated to the fiduciary. Enter only the portion of the tax credit allocated to the fiduciary. *(For more information, see the instructions for Form D-407.)*

Web 8-23

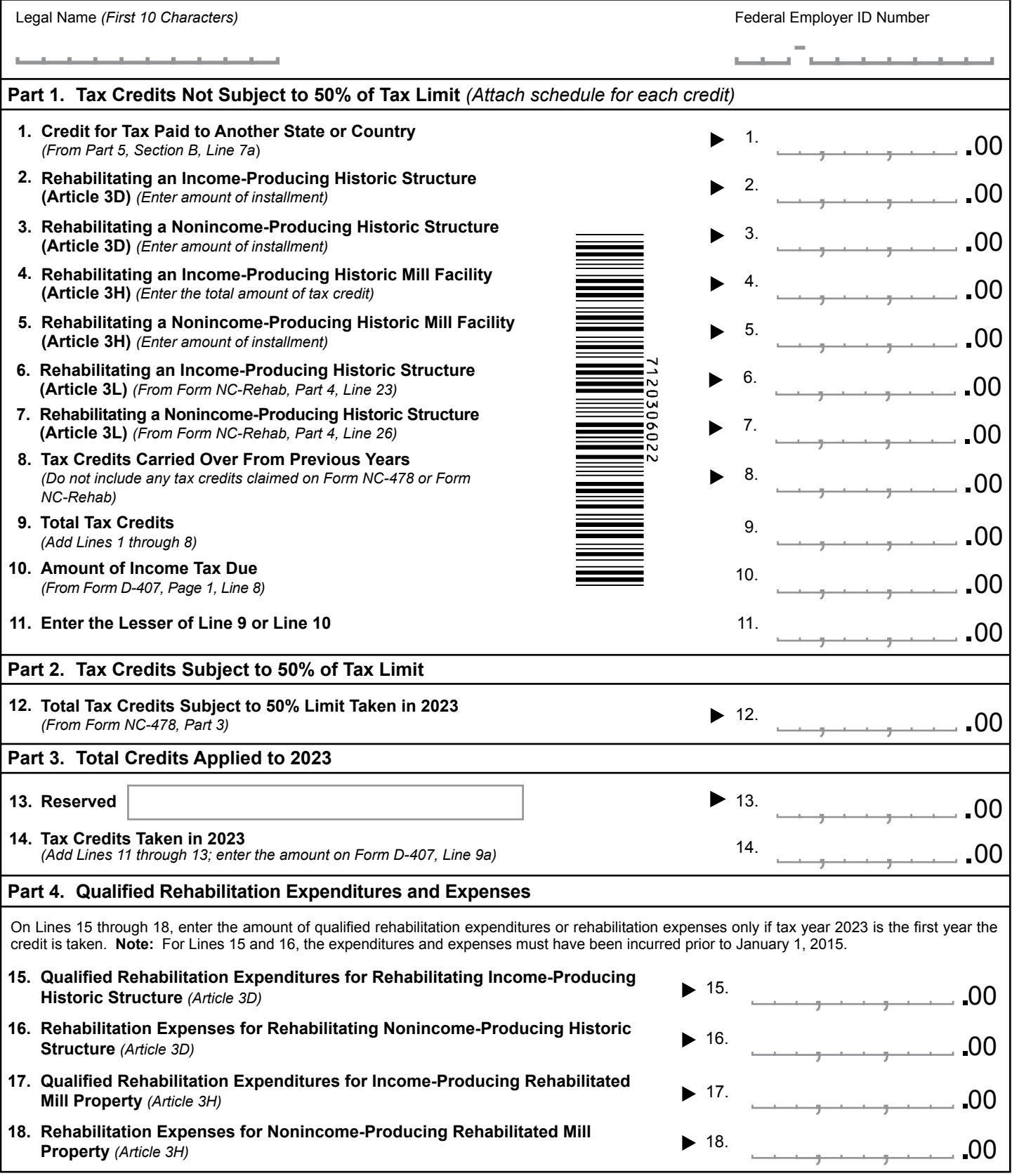

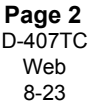

 $\overline{a}$ 

à.  $\overline{a}$  J.

Ľ.

aT a <u>and the company of the company of the company of the company of the company of the company of the company of the company of the company of the company of the company of the company of the company of the company of the com</u> ц. ц, J.

## **Part 5. Tax Paid to Another State or Country**

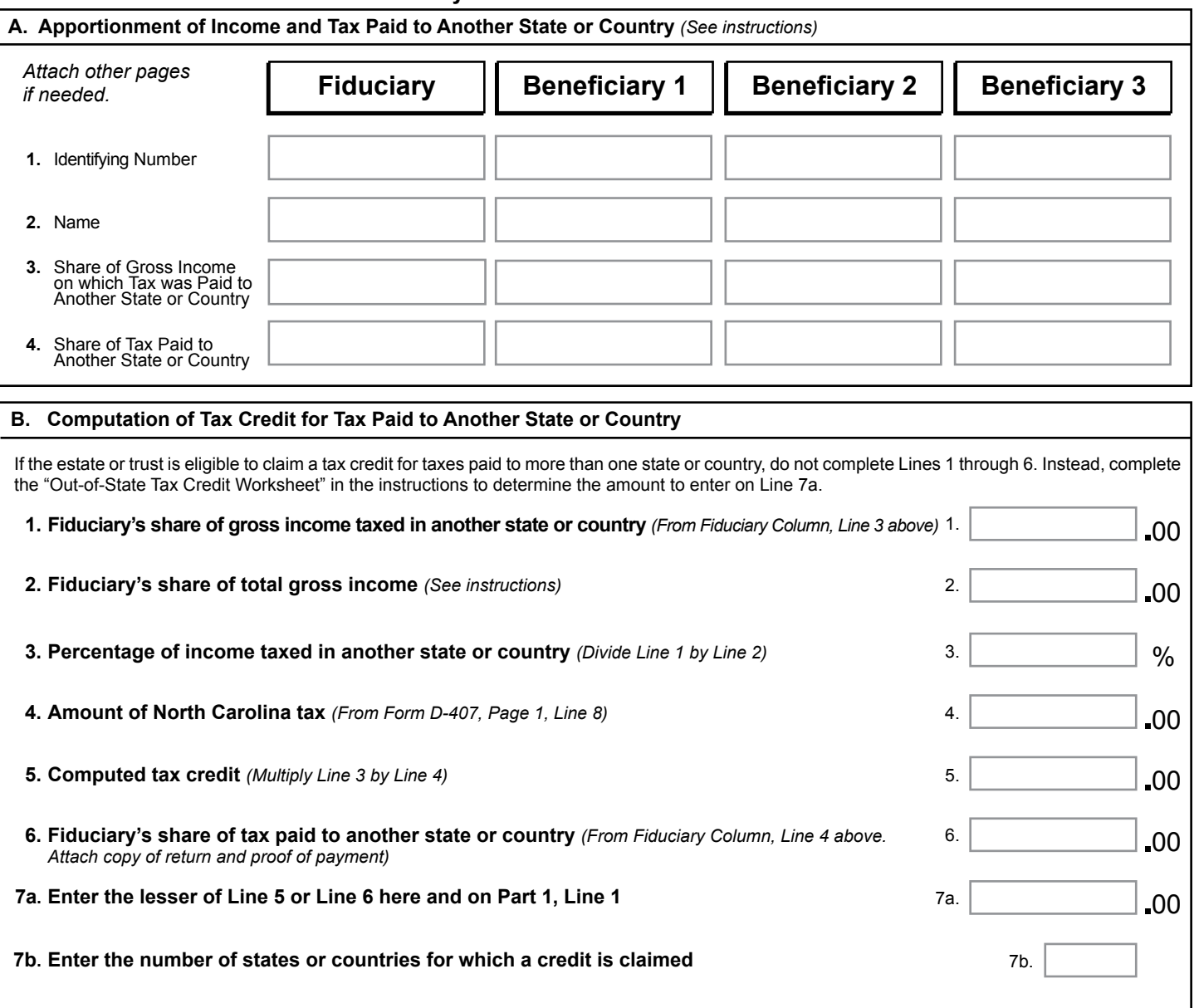